# **MARKETING PAR ARTICLE** MASTER

## **Dominez votre** marché à l'aide de simples articles!

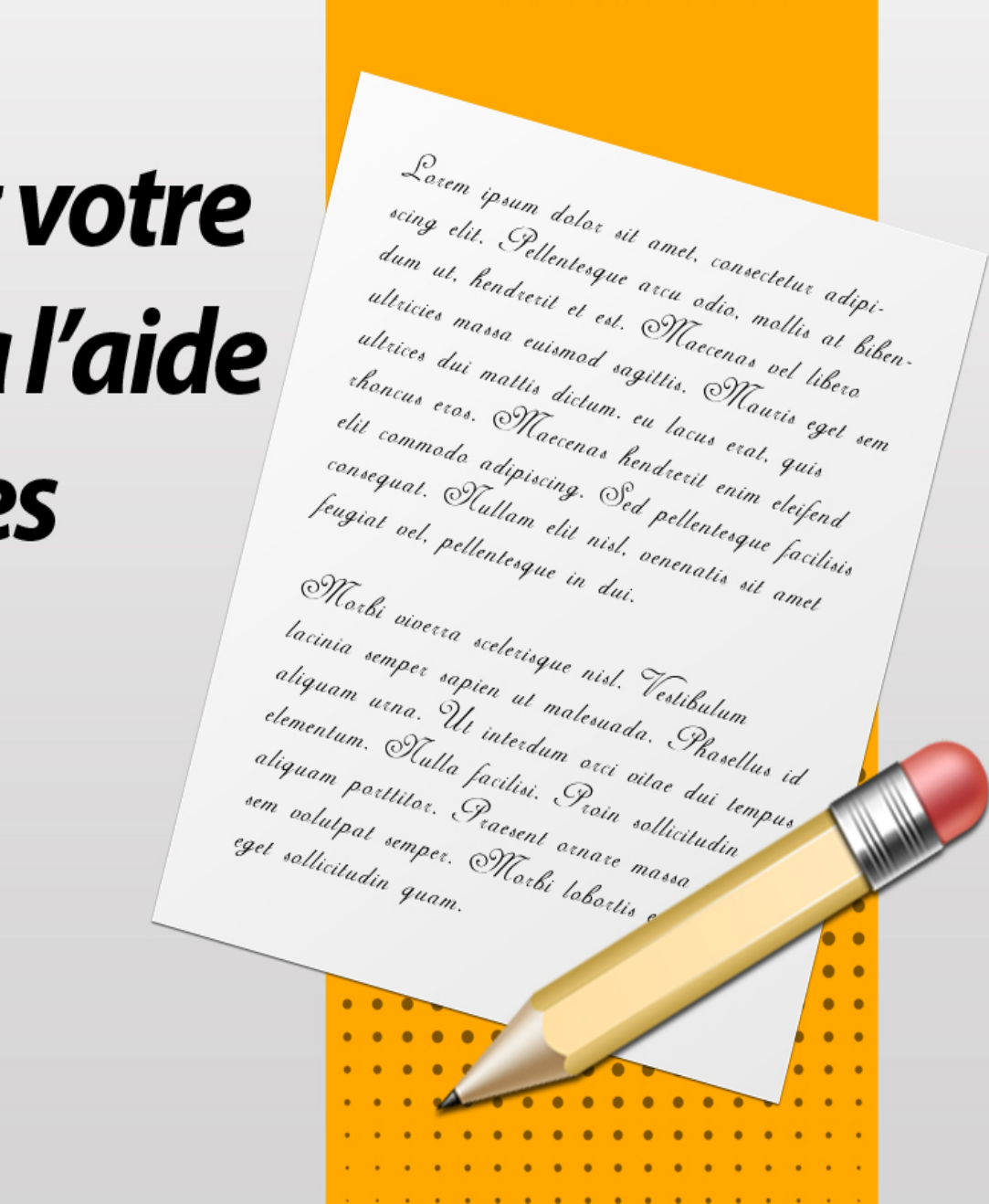

....... **........** 

### **Licence**

L'auteur s'est efforcé d'être aussi précis et complet que possible lors de la création de cet ouvrage. Malgré ceci, il ne peut, en aucun cas, garantir ou représenter l'exactitude du contenu de cet ouvrage, du fait de l'évolution et de la mutation rapide et constante d'Internet.

Bien que tout ait été fait afin de vérifier ces informations, l'auteur n'assume aucune responsabilité concernant des erreurs, des omissions, d'une interprétation ou d'une compréhension contraire du sujet développé. Toutes formes d'offenses éventuellement ressenties par des personnes, peuples ou organisations seraient purement involontaires.

Dans les livres pratiques de conseils, comme dans toute autre chose, il n'est fait aucune garantie de revenu. Les lecteurs sont avertis et doivent faire appel à leur propre jugement à propos de leurs capacités personnelles à agir en conséquence.

Ce livre n'est pas destiné à l'utilisation en tant que source légale en droits des affaires, en comptabilité ou en conseils financiers. Les lecteurs sont invités à faire appel à des services professionnels compétents en matière de législation, droit des affaires, comptabilité ou dans le domaine du conseil financier.

**Vous pouvez imprimer ce livre si cela vous en facilite la lecture, mais pensez aussi à la nature et à notre environnement.**

## **Sommaire**

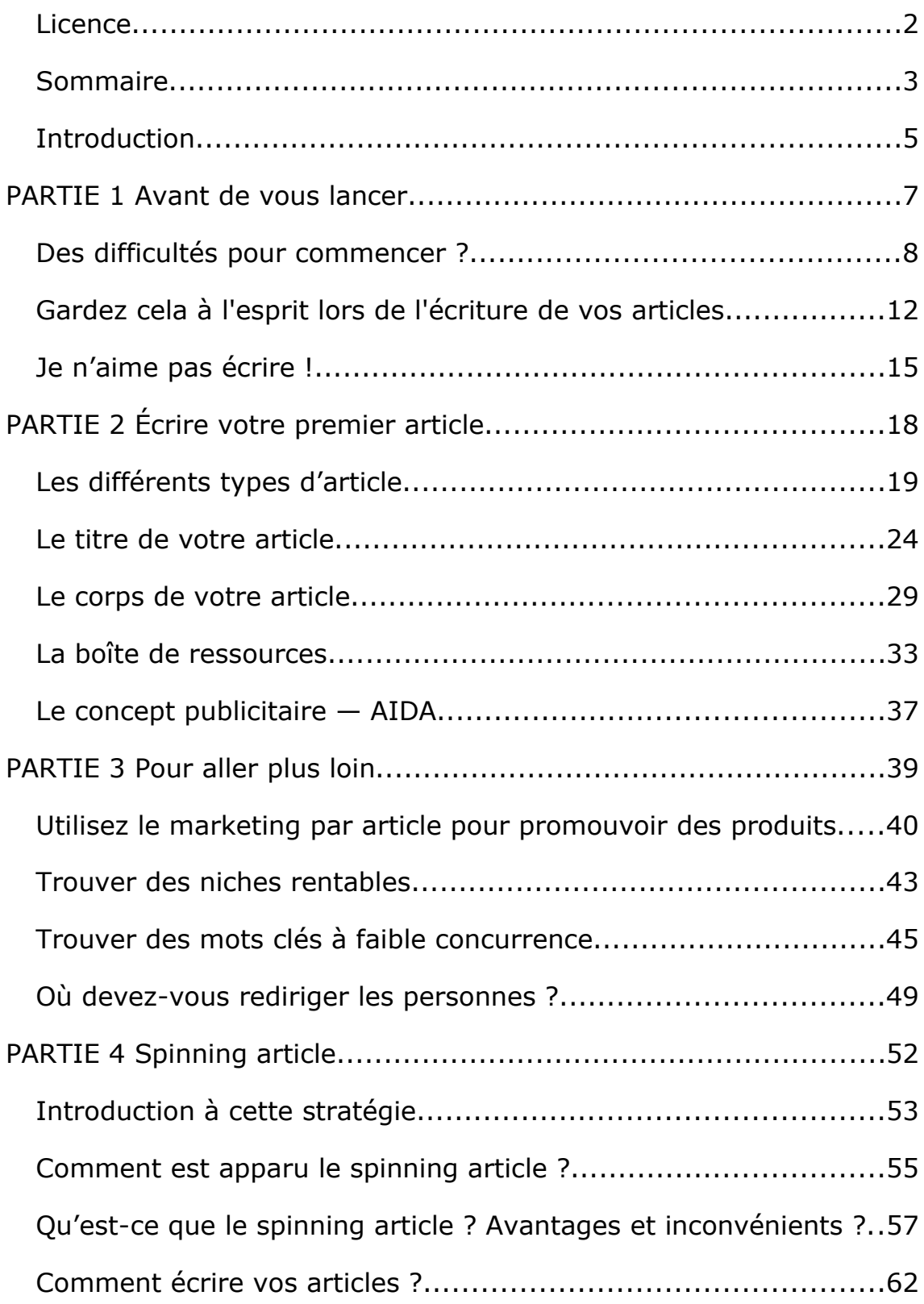

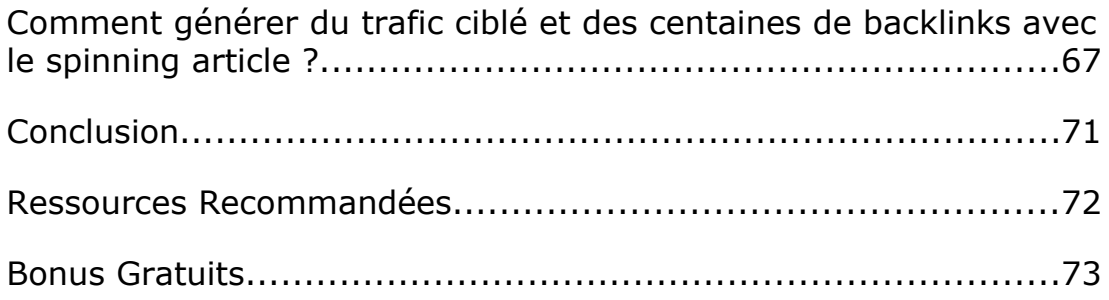

## **Introduction**

Le marketing par article consiste à écrire et à distribuer des articles, au format texte, sur différents sites :

- Annuaire d'articles
- Forum
- Blog
- Newsletter
- Magazine, etc.

Si vous vendez vos propres produits ou que vous êtes un affilié, le marketing par article vous intéressera. C'est aussi le cas si vous souhaitez simplement obtenir du trafic ciblé vers une page de capture pour bâtir votre liste ou vers un blog ayant des annonces Adsense.

### **Quels sont ses avantages ?**

Le marketing par article a plusieurs avantages. Cette stratégie est :

- Efficace.
- Gratuite.

Ce n'est pas tout. Elle vous aidera aussi à développer votre business. En effet, les articles ont tendance à devenir viraux, de sorte que votre message se propage rapidement sur Internet. Cela augmente votre trafic et vos ventes.

Le dernier point est le fait qu'avoir des articles publiés sur de nombreux sites améliore votre crédibilité. Vous pourrez devenir, aux yeux de vos clients potentiels, un expert dans votre niche.

### **Comment fonctionne cette stratégie ?**

Le processus est simple et peut se répéter tous les jours :

- 1. Vous écrivez des articles optimisés sur un mot clé.
- 2. Vous les soumettez dans les annuaires.
- 3. Au bout de quelques heures, ils apparaissent dans les moteurs de recherche.
- 4. Les personnes lisent les articles.
- 5. Vous réalisez des ventes, obtenez de nouveaux abonnés, touchez des commissions… suivant l'objectif fixé.

### **Voici un exemple**

Pour mieux comprendre, prenons l'exemple d'une personne vendant divers produits diététiques.

Elle écrit des articles liés à l'un de ses produits, mais ne fait pas sa promotion dans l'article. Au lieu de cela, elle écrit sur un problème précis que son produit peut résoudre.

Pour être plus précis, si cette personne vend des pilules pour maigrir, elle peut écrire un article (300 – 400 mots) sur les dangers de l'obésité, sur les causes de ce phénomène et les techniques à appliquer pour le combattre.

À la fin de l'article, elle va inclure une boîte de ressources. Il s'agit d'un bloc de texte (2-3 lignes). Il donne au lecteur une raison de cliquer sur votre lien.

Voici un exemple :

*[Nom du vendeur] est un expert en nutrition. Il a aidé des milliers de personnes à perdre du poids et à retrouver la santé. Vous trouverez de nombreux conseils gratuits sur son site http://sonsite.com*

Après avoir écrit l'article, n'oubliez pas de vérifier l'orthographe et la grammaire. Une fois ce travail effectué, il ne vous reste plus qu'à distribuer votre article.

Nous venons de voir en moins de 5 minutes tout le processus du marketing par article. Maintenant, il est temps d'entrer dans les détails !

## **PARTIE1 AVANT DE VOUS LANCER**

## **Des difficultés pour commencer ?**

Rédiger un article ne signifie pas simplement mettre vos pensées par écrit, vous devez capter l'intérêt de vos lecteurs et les inciter à continuer leur lecture.

Pour faire passer votre message, vous devez attirer l'attention du lecteur et piquer sa curiosité.

Le principal ingrédient dans l'écriture d'un article est une forte dose de créativité. Bien qu'elle puisse venir naturellement pour de nombreuses personnes, ce n'est pas toujours le cas. Pour certaines personnes, la page blanche est un vrai problème et lorsqu'elles ont une idée, il leur est difficile de capter l'attention des lecteurs.

Mettre des mots en images dans l'esprit des lecteurs est un art. Une représentation claire et nette nécessite un certain don que la créativité ne peut fournir.

#### Ainsi, **que devez-vous faire quand rien ne vous vient à l'esprit ?**

Il n'y a pas de moyens infaillibles pour obtenir des idées, mais il existe des méthodes afin d'améliorer votre créativité. Personne ne peut vous garantir d'avoir le parfait état d'esprit, mais de nombreuses méthodes peuvent vous aider à l'atteindre.

Voici cinq méthodes pour y parvenir.

### **Toujours avoir une feuille et un crayon prêt de vous.**

Les idées peuvent être déclenchées par tout ce que vous pouvez entendre, voir et sentir. Vos sens sont votre radar pour trouver de nouvelles idées. Écrivez toutes les idées vous venant à l'esprit dans un journal que vous ressortirez pour un futur article.

Vous pouvez noter un mot, une phrase ou une expression que vous avez lus ou entendus. Les idées d'une personne pourraient être utilisées pour développer les vôtres et ce n'est pas du plagiat. Tant que vous ne faites pas un copier-coller ou une réécriture grossière, il n'y a pas de problèmes.

### **Détendez-vous**

Un esprit confus ne vous permettra pas de développer de nouvelles idées. Vous devez avoir un esprit clair pour être le plus créatif possible. Débarrassez-vous de tous les obstacles pouvant être un frein à votre créativité. Si vous êtes gêné par quelque chose, vous ne pouvez pas forcer votre esprit à rester concentré.

Essayez de vous détendre chaque fois que vous le pouvez et pensez à vos expériences et interactions avec les autres. Vos expériences, vos avis pourront être répercutés sur vos écrits.

Un exercice intéressant à faire est d'essayer de se découvrir, de connaître les déclencheurs de vos émotions. Découvrez les éléments qui vous inspirent ou vous font prendre du plaisir et ceux, au contraire, qui vous énervent.

Vous pouvez utiliser ces émotions pour vous aider à mieux vous exprimer ainsi qu'à mettre en forme vos idées. Cependant, ce travail n'est possible que si vous êtes détendu.

### **Aménager un lieu de travail de sorte qu'il stimule votre créativité**

Votre lieu de travail peut constituer un obstacle s'il ne vous permet pas d'être détendu. La créativité vient lorsque vous êtes dans un bon état d'esprit. Un espace de travail comprenant de nombreuses distractions (radio, télévision) ne sera pas propice au travail.

Entourez votre lieu de travail d'objets vous rendant heureux et détendu. Vous pouvez mettre des photos, des parfums, etc. pour atteindre cet objectif.

Un espace de travail propre et bien organisé débarrassé des distractions et des obstacles non désirés vous permettra de travailler en paix. Si vous ne voyez pas le temps passer, c'est un indicateur positif.

### **Gérer votre humeur**

Régler votre humeur est un travail délicat. Il est pourtant déterminant. Si vous êtes énervé, à cause d'un événement non désiré, vous ne serez pas apte à fournir un travail de qualité. Contrôlez votre humeur et tout le reste suivra.

Il y a plusieurs façons de gérer votre humeur. Certains auteurs ont été connus pour consommer de l'alcool. Une petite gorgée de vin pour attiser l'imagination.

Pour certains, ce sera plutôt de la musique et pour d'autres l'éclairage de la pièce.

### **Échapper à la routine**

Il n'y a rien de mieux que de nouvelles expériences, de nouvelles rencontres pour faire travailler votre imagination et votre créativité.

En effet, si votre vie est rythmée comme une horloge, vous tournerez rapidement en rond. Il est vrai qu'avec Internet, on peut voir, lire, écouter sur tous les sujets, mais il manquera un élément : le vécu.

Lorsque vous écrirez sur vos propres expériences, vous pourrez plus facilement transmettre vos émotions et vos sentiments. C'est le petit plus que vous permettra de retenir l'attention de vos lecteurs.

C'est ici la fin du premier chapitre de ce Guide, pour découvrir la suite, je vous invite, dès maintenant, à [cliquer ICI](http://www.secrets-marketing-internet.com/marketing-par-article-master/) afin de découvrir le Guide Complet :

[http://www.secrets-marketing-internet.com/marketing-par-article](http://www.secrets-marketing-internet.com/marketing-par-article-master/)[master/](http://www.secrets-marketing-internet.com/marketing-par-article-master/)

À tout de suite !

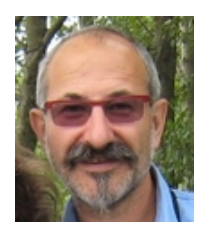

Bernard Lamonnier

[http://www.secrets-marketing-internet.com](http://www.secrets-marketing-internet.com/)